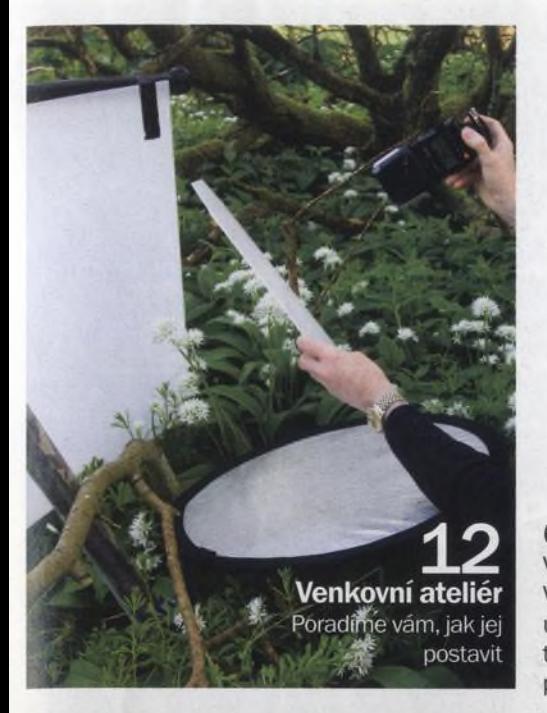

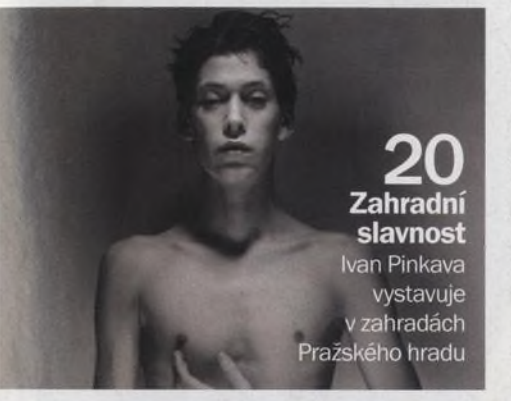

# **Digitální**

 $30 - 87 - 2007$ 

### **NA OBÁLCE**

#### 64 **Průvodce vrstvami**

Vrstvy jsou ideálním nástrojem pro úpravu fotografií. V tomto článku se dozvíte, co všechno tento nástroj umí a jak s ním pracovat. Na CD, které je součástí tohoto čísla, jsme připravili tři tutorialy ve formátu pdf s konkrétními postupy.

#### 74 **Fotoreportér Dan Chung**

Dan Chung pracuje pro renomovaný britský deník The Guardian a během své kariéry získal řadu prestižních cen. Dosavadním vrcholem jeho kariéry je ocenění pro fotografa roku v anketě Picture Editors' Awards za rok 2004. Tuto cenu mu vynesla jeho série reportáží z irácké války.

#### 92 **Olympus E-410**

Navenek se E-410 od svého předchůdce prakticky neliší, uvnitř ale к některým podstatným změnám došlo. Tou nejvýraznější je živý náhled scény, díky němuž lze kompozici vytvářet nejen v hledáčku jako

## magazin

u ostatních zrcadlovek, ale také na displeji jako u digitálních kompaktů.

Srpen

číslo 52 www.digifotomag.cz

#### 84 **Canon EOS ID Mark III**

Nejnovější profesionální zrcadlovka značky Canon se na první pohled nijak výrazně neliší od ostatních modelů "jedničkové" řady. Po bližším ohledání je ale jasné, že nabízí řadu výrazných vylepšení.

#### 88 **Canon EOS ID Mark III v praxi**

Známý britský fotograf volně žijící zvěře Andy Rouse pro nás testoval nový Canon v terénu. "Mezi hlavní přednosti nového fotoaparátu patří zejména kvalitnější snímky a lepší automatické ostření - a právě na tyto dvě oblasti jsem se při testování soustředil. Ze všeho nejdřív jsem se zaměřil na ostření. Funguje skvěle - tedy poté, co se s ním člověk naučí pracovat. Celý ostřicí systém lze přizpůsobit vlastním potřebám, к čemuž slouží hned 17 položek menu."

**Na CD** 

**30 minut videotutorialů** o o minut videotutorialů<br>o úpravách ve Photoshopu,<br>zdrojové snímky k totoshopu, zdrojové snímky k tutorialům, testovací snímky

Dokonalé zvládání fotoaparátu<br>je předpokladem vydařených fotografií 28

Zrcadlovka<br>V praxi

## Digitální Srpen

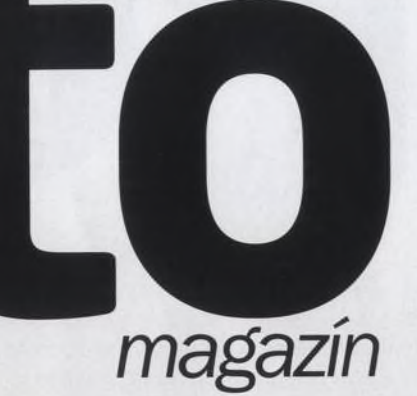

### **AKTUÁLNĚ**

#### 8 **Letní barvy**

Zářivě syté barvy a modré nebe, to spolehlivě zláká každého fotografa. Poradíme vám, jak s letními barvami nejlépe pracovat.

#### 12 **Jak si postavit venkovní ateliér**

Baví vás fotografování květin? Ukážeme vám, jak na zahradě pracovat s externím bleskem a odraznou plochou.

#### 16 **Frans Lanting**

Tento měsíc jsme si к pravidelnému rozhovoru pozvali jednoho z nejznámějších současných světových krajinářů a fotografů přírody

#### 20 **Pinkavova zahradní slavnost**

Ivan Pinkava, jeden z nejuznávanějších českých fotografů, vystavuje v zahradách Pražského hradu

#### 24 **Výstavy**

Zajděte si do galerie a nechejte se inspirovat. Nebo zavítejte do knihkupecví.

#### 26 **Interpretace**

Jak rozumět fotografiím Martina Kollára a co vše se z nich dá vyčíst?

#### **VAŠE SNÍMKY**

#### 52 **Zoom**

Posílejte nám své snímky! Autora toho nejlepšího odměníme předplatným našeho časopisu.

#### 54 **Profil čtenáře**

Aleš Černohous o sobě tvrdí, že zásady spíš nedodržuje, experiment je pro jeho tvorbu důležitější

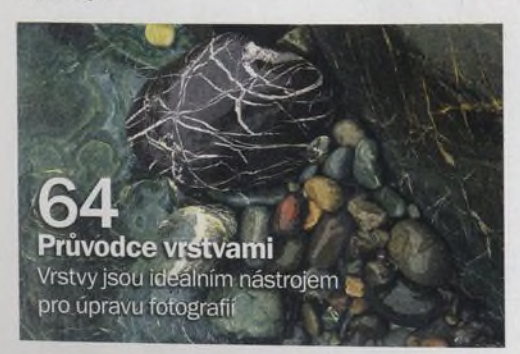

#### 4 **Digitální foto** Srpen 2007

#### 56 **Fotoporadna**

Tentokrát vaše fotografie hodnotí Dennison Bertram

#### 58 **Fototéma**

Nejlepší snímek na téma osvěžující detaily nám poslal Michael Boubín. Téma na příště? Hudba a vše, co к ní patří.

#### **TECHNIKY**

#### 64 **Průvodce vrstvami**

Vrstvy jsou ideálním nástrojem pro úpravu fotografií. V tomto článku se dozvíte, co všechno tento nástroj umí a jak s ním pracovat.

#### CD **Jak vytvářet dramatické portréty**

Ukážeme vám, jak s pomocí režimů prolnutí vylepšit nepříliš výrazný portrét

#### CD **Jak přidat na oblohu mraky**

Předvedeme vám techniku prolnutí vrstev, s níž můžete obloze dodat na zajímavosti

#### CD **Jak převádět fotografie do černobílé podoby**

Vysvětlíme si. jak používat míchání kanálů a prolínání vrstev, abychom dosáhli optimálního výsledku

#### CD **Jak zachytit oblohu**

Nebe může být alfou i omegou povedeného snímku. Ukážeme vám pár postupů, aby nebe na vašich snímcích vypadalo co možná nejlépe.

#### **ROZHOVOR**

#### 74 **Dan Chung**

Jde o nesmírně talentovaného fotoreportéra, jak jistě potvrdí každý, komu se občas dostane do ruky deník The Guardian

#### **VÝBAVA**

- 82 **Pentax K100D Super**
- 83 **Nastane soumrak zašumělých snímků?**
- 84 **Canon EOS ID Mark III**
- 88 **Canon EOS ID Mark III v praxi**
- 92 **Olympus E-410**
- 96 **BenQ DC P860**
- Přehled nejlepších

## **Frans Lanting**

Na čem právě pracuje jeden z kmeových fotografů National Geographic?

Interpretace Co všechno se dá vyčíst z fotografií Martina Kollára?

## Vybava

Jaká je nejmenší zrcadlovka na světě? A jaké výsledky podává jeden z nejlevnějších kreativních kompaktů?

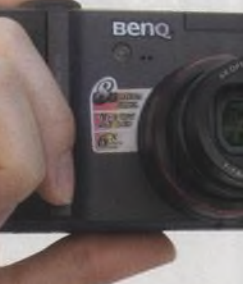

## Canon EOS 1D Mark II ' *"i i f* **rcadlovka**

*'V^praxi*

#### o úpravách ve Photoshopu. dalších 14 stran

**Na CD**

ve formátu pdf, zdrojové snímky k tutorialům, testovací snímky

90 minut videotutorialů

#### **Na webu**

Na našem webu [www.digi](http://www.digi-fotomag.cz)[fotomag.cz](http://www.digi-fotomag.cz) se můžete zapojit do diskuze či si nechat jinými čtenáři ohodnotit své fotografie